# ShoreTel 115 IP Phone Quick Reference

### PHONE OPERATION

#### Place Calls

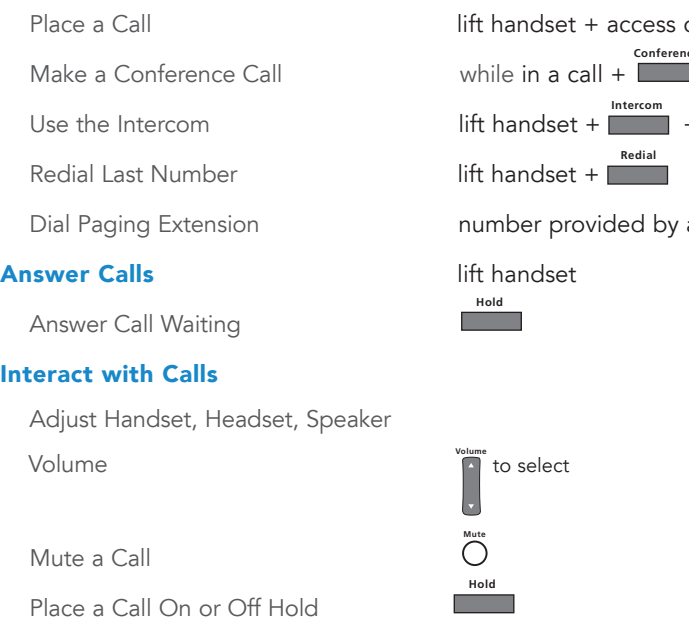

Transfer a Call

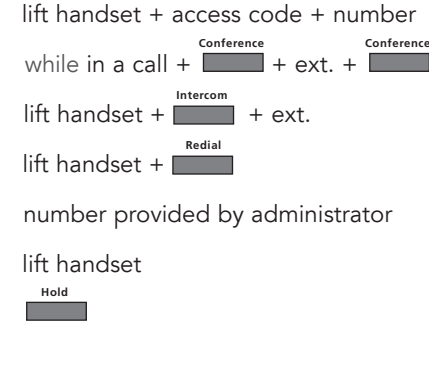

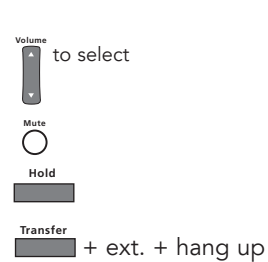

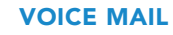

Log Into Main Menu

**Voice Mail** + password + **# Log In from Another Extension**  $\begin{bmatrix} \textbf{H} \\ \textbf{H} \end{bmatrix}$  + ext. + password +  $\begin{bmatrix} \textbf{H} \\ \textbf{H} \end{bmatrix}$ 

Note: For more information about voice mail features, please consult the Voice Mail Quick Reference.

### OFFICE ANYWHERE CODES

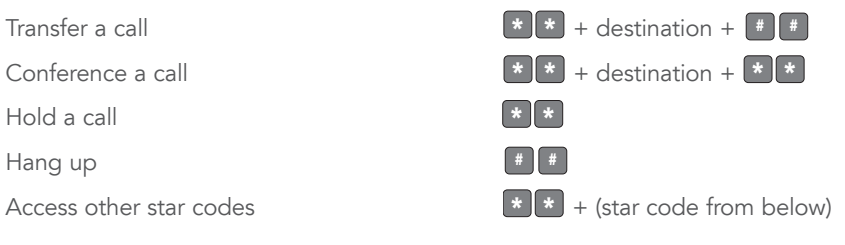

QUICK REFERENCE OF COMMON STAR CODES

#### Park a call **\*** $\| \cdot \|$  1 + ext. UnPark a call **\*** $\mathbf{1} \mathbf{2}$  + ext. Pick Up a Remote Extension **\* <sup>1</sup> <sup>3</sup>** + ext. Pick Up the Night Bell **\* <sup>1</sup> <sup>4</sup>** Use the Intercom **\*** $\begin{bmatrix} \star & 1 & 5 \end{bmatrix}$  + ext. Barge In  $\begin{array}{c} \hline \text{#} \ 1 \ \text{6} \ + \text{ext.} \end{array}$ Silent Monitor **\*** $\mathbf{1} \mathbf{1} \mathbf{7}$  + ext. Toggle the Hunt Group Status **\* <sup>1</sup> <sup>8</sup>** + HG ext. Whisper Page **\* <sup>1</sup> <sup>9</sup>** + ext. Change CHM and Forwarding **Voice Mail** + password +  $\frac{4}{3}$  + **7 2** Change Extension Assignment  $\overline{\phantom{a}}$  **Voice Mail** + password +  $\overline{\phantom{a}}$  + **7 3 1** Unassign Extension Assignment **Voice Mail** + password + **#** <sup>+</sup>**<sup>7</sup> <sup>3</sup> <sup>2</sup>** Assign Extension to External Number **Voice Mail** + password +  $\begin{bmatrix} # \end{bmatrix}$  +  $\begin{bmatrix} 3 & 3 \end{bmatrix}$

## TROUBLESHOOTING

View Phone Information

Reboot Your Phone

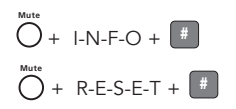

Note: For additional details on the information contained in this Quick Reference card, please consult the IP 115 User Guide.

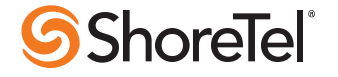

## ShoreTel 115 IP Phone Quick Reference

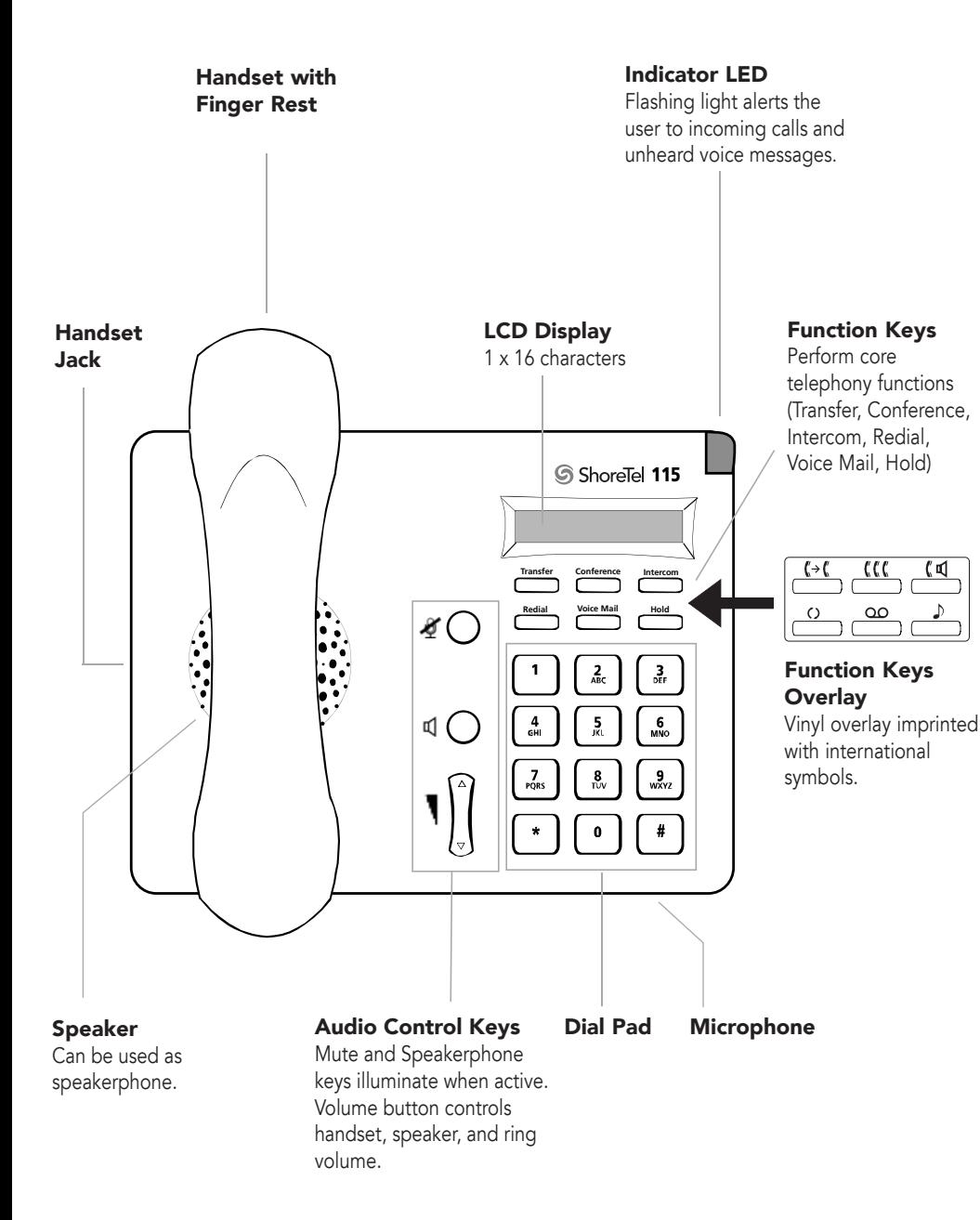

#### 115 IP Phone with Third-Party Headset

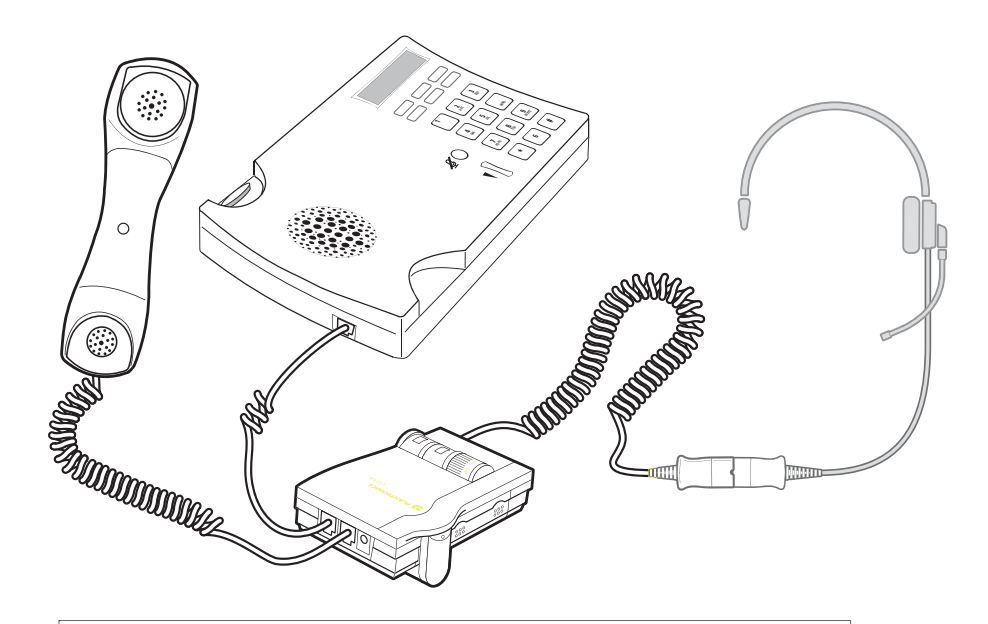

## To use a headset:

Connect a supported headset into the handset jack. Contact your system administrator for details.

ShoreTel, Inc., 960 Stewart Drive Sunnyvale, California 94085 USA Phone: +1.408.331.3300 +1.800.425.9385 Fax: +1.408.331.3333 www.shoretel.com This product is covered by one or more of the following patents: United States Patent 6,996,059, United States Patent 7,003,091, United States Patent 7,167,486, United States Patent PN 800-1129-027,379,540, and United States Patent 7,386,114. ShoreTel, Inc. All rights reserved.

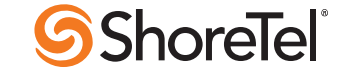